Форма № 1

## Бухгалтерский баланс

 ${\bf AO}$  "REAL ASSET MANAGEMENT" по состоянию на 01 июля 2012 года

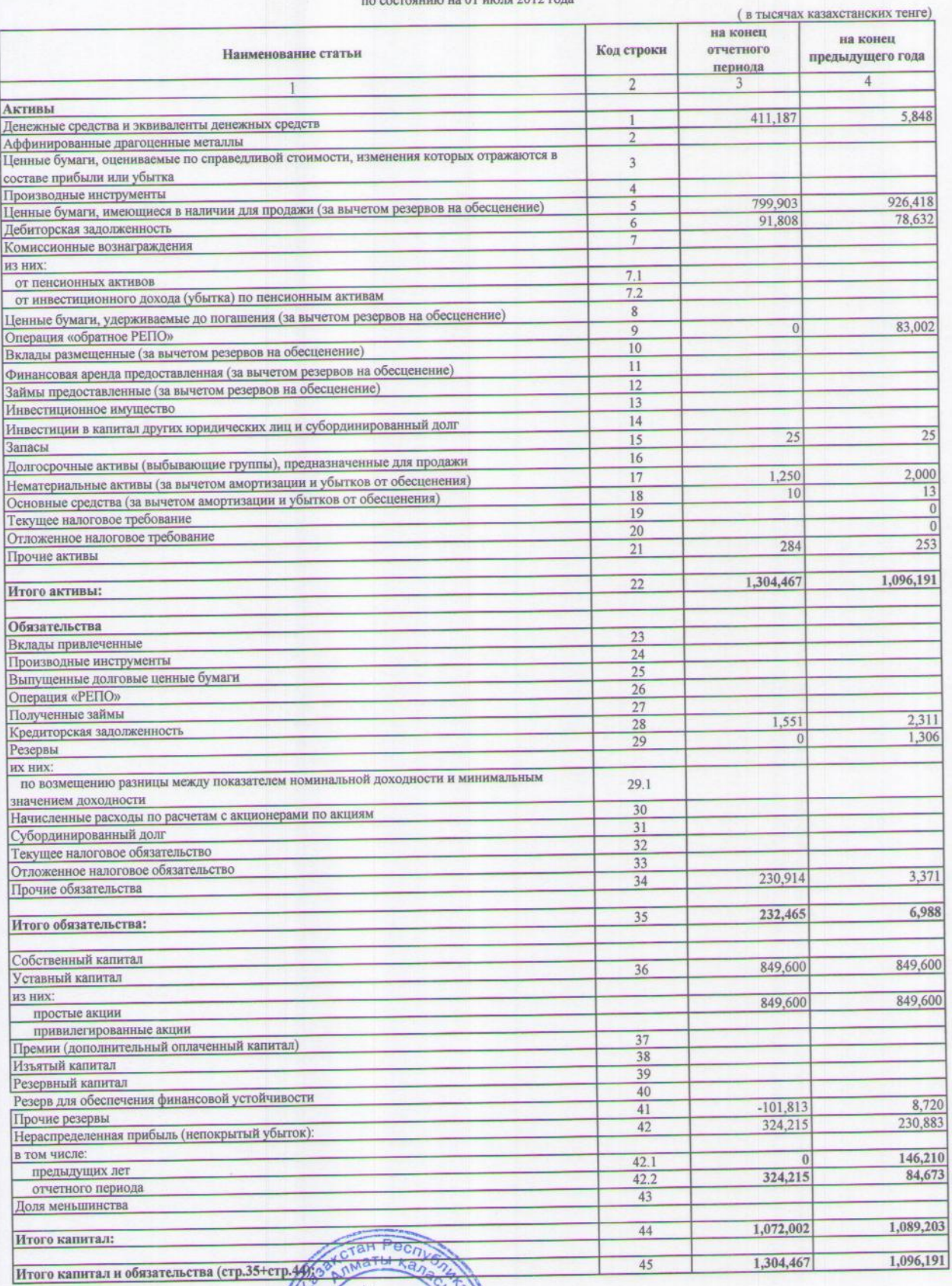

Акционерлі

Pa

 $\mathcal{D}$ The

пояснительной записке.<br>фованной финансовой отчетности. В графе 2 указываются номера пр<br>Статья «Доля меньшинства» запо **REAL ASSET MANAGEMENT** 

/Акционер<br><sub>Ф</sub>ева <del>Ш</del>ерде

Tylereiosa BAS

Первый руководитель

Главный бухгалтер

Исполнитель

Телефон +7(727)2-900-111 вн. 145

Место для печати

дата 09.07.2012г.

дата 09.07.2012г.

дата 09.07.2012 г.

## Ірнасякине 2 к Ниструкция о перечне, формах и сроках<br>прадставления финансовой отчетности отдельными<br>|интиговыми организациями

Форма №  $2$ 

## Отчет о прибылих и убытках

 $\begin{array}{c} \text{AO "REAL ASSET MANAGEMENT*} \\ \text{no cocromous us 01 nmax 2012 rsys} \end{array}$ 

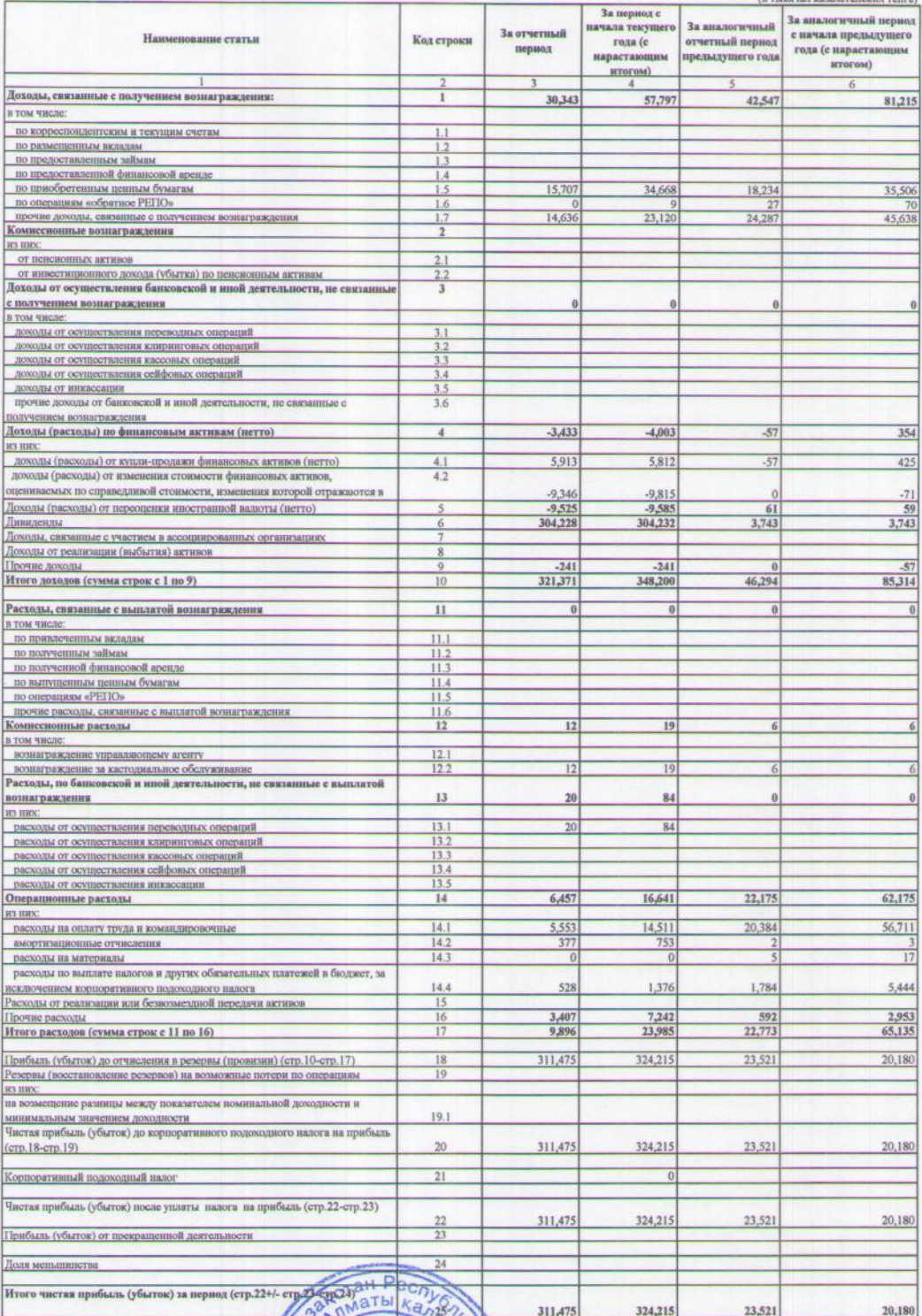

 $\overline{\mathrm{B}}$ графе 2 указь Hep ий руководитель **ый бухгалтер** Tenedon +7(727)2-900-111 mm 145  $\Gamma$ a

 $\mathcal{A}$ 

REAL ASSET MATAGEMENT Bays  $121$ **OR ARMATH**